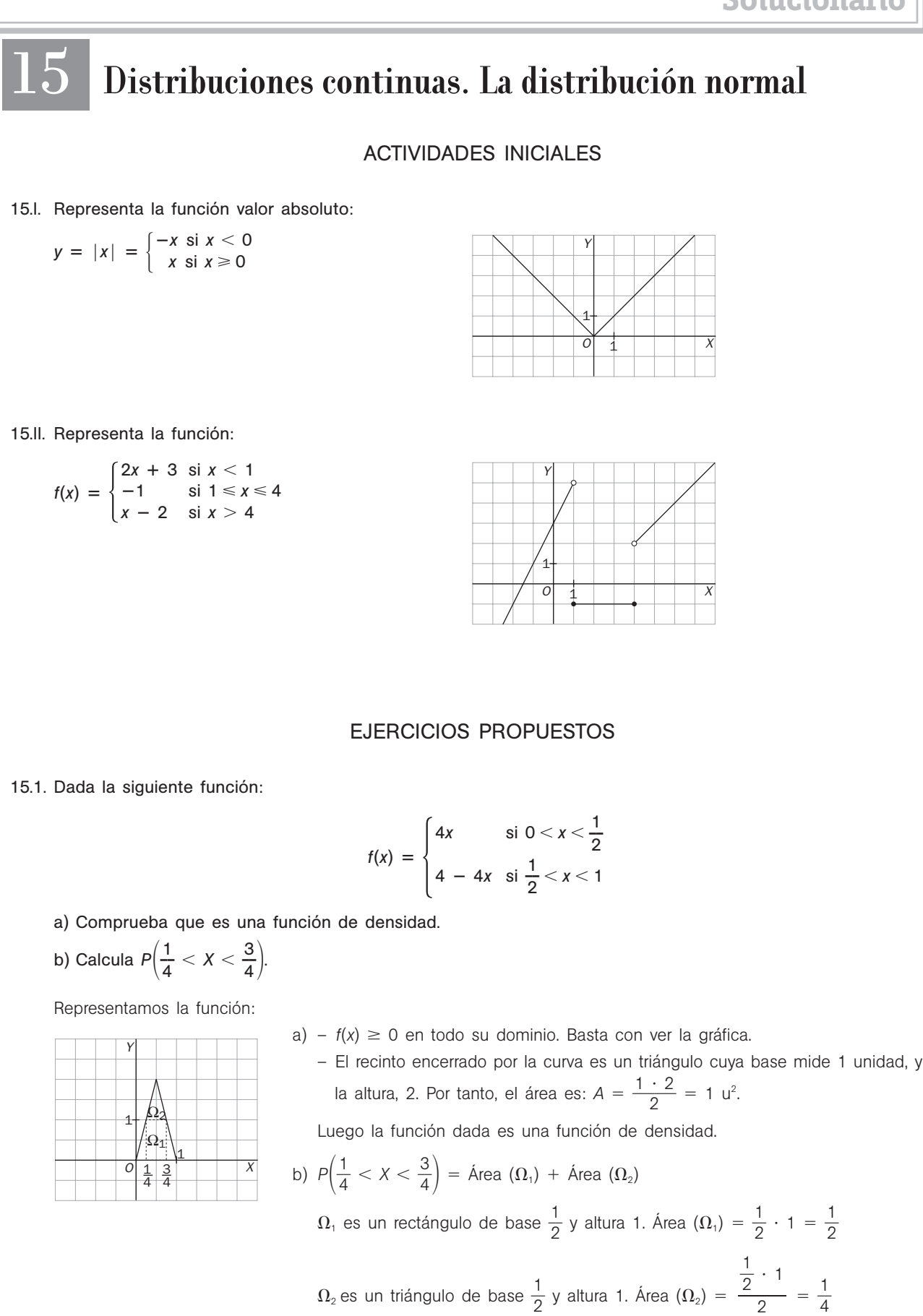

Por tanto,  $P\left(\frac{1}{4}\right)$  $\frac{1}{4} < X < \frac{3}{4}$  $\left(\frac{3}{4}\right) = \frac{1}{2}$  $\frac{1}{2} + \frac{1}{4}$  $\frac{1}{4} = \frac{3}{4}$ 4 15.2. El tiempo de espera en la parada del autobús, expresado en minutos, es una variable aleatoria continua cuya función de densidad es:

$$
f(x) = \begin{cases} \frac{1}{15} & \text{si } x \in [0,15] \\ 0 & \text{si } x \notin [0,15] \end{cases}
$$

¿Qué es más probable, esperar entre 5 y 7 minutos, o esperar entre 12 y 14 minutos?

Representamos la función:

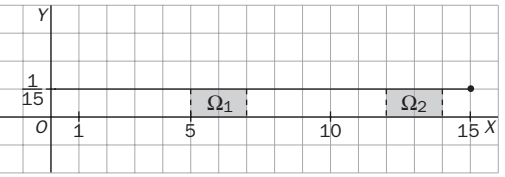

 $P(5 \le X \le 7) = \text{Área }(\Omega_1)$   $P(12 \le X \le 14) = \text{Área }(\Omega_2)$ 

 $\Omega_{1}$  y  $\Omega_{2}$  son rectángulos iguales, de base 2 unidades y altura  $\frac{1}{15}$  $\frac{1}{5}$ ; por tanto, son igual de probables las dos esperas.

15.3. Una variable *X* sigue una distribución normal de media 5 y desviación típica 1,2. Tipifica la variable *X* y calcula con ayuda de la tabla las siguientes probabilidades.

a) 
$$
P(X \le 4)
$$
  
\nb)  $P(3,5 \le X \le 4,5)$   
\nc)  $P(X \ge 5,2)$   
\nd)  $P(X > 7)$   
\na)  $P(X \le 4) = P\left(Z \le \frac{4-5}{1,2}\right) = P(Z \le -0,83) = 1 - P(Z \le 0,83) = 1 - 0,7967 = 0,2033$   
\nb)  $P(3,5 \le X \le 4,5) = P\left(\frac{3,5-5}{1,2} \le Z \le \frac{4,5-5}{1,2}\right) = P(-1,25 \le Z \le -0,42) = P(0,42 \le Z \le 1,25) =$   
\n $= P(Z \le 1,25) - P(Z \le 0,42) = 0,8944 - 0,6628 = 0,2316$   
\nc)  $P(X \ge 5,2) = P\left(Z \ge \frac{5,2-5}{1,2}\right) = P(Z \ge 0,17) = 1 - P(Z < 0,17) = 1 - 0,5675 = 0,4325$   
\nd)  $P(X > 7) = P\left(Z > \frac{7-5}{1,2}\right) = P(Z \ge 1,67) = 1 - P(Z < 1,67) = 1 - 0,9525 = 0,0475$ 

15.4. Si *Z* es una variable normal *N*(0, 1), calcula la probabilidad de que *Z* tome algún valor en los siguientes intervalos.

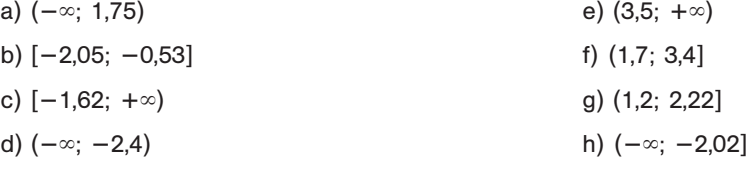

a)  $P(-\infty < Z < 1.75) = P(Z < 1.75) = 0.9599$ b)  $P(-2,05 \le Z \le -0.53) = P(0,53 \le Z \le 2,05) = P(Z \le 2,05) - P(Z < 0.53) = 0,9798 - 0,7019 = 0,2779$ c)  $P(-1,62 \le Z < ∞) = P(Z \ge -1,62) = P(Z \le 1,62) = 0,9474$ d)  $P(-\infty < Z < -2,4) = P(Z < -2,4) = 1 - P(Z < 2,4) = 1 - 0,9918 = 0,0082$ e)  $P(3,5 < Z \leq \infty) = P(Z > 3,5) = 1 - P(Z \leq 3,5) = 1 - 0,9998 = 0,0002$ f)  $P(1, 7 < Z \le 3, 4) = P(Z \le 3, 4) - P(Z < 1, 7) = 0,9997 - 0,9554 = 0,0443$ g)  $P(1, 2 < Z \le 2, 22) = P(Z \le 2, 22) - P(Z < 1, 2) = 0,9868 - 0,8849 = 0,1019$ h)  $P(-∞ < Z ≤ -2,02) = P(Z ≤ -2,02) = 1 - P(Z ≤ 2,02) = 1 - 0,9783 = 0,0217$ 

15.5. La variable *X* sigue una distribución *N*(2; 0,75). Obtén los valores *a* y *b* que satisfacen  $P(X > a) = 0.7$  y  $P(X < b) = 0.15$ . I)  $0,7 = P(X > a) = P\left(Z > \frac{a}{0}\right)$ 0  $\left(\frac{-2}{75}\right) = 1 - P\left(Z \leq \frac{a-2}{0.1}\right)$ 0  $\frac{(-2)}{1,75}$   $\Rightarrow$   $P\left(Z \leq \frac{a-1}{0,7}\right)$ 0  $\left(\frac{-2}{1,75}\right) = 0.3$ Sea  $A = \frac{a - a}{0}$ 0  ,75 2; como en la tabla solo vienen probabilidades mayores que 0,5, buscamos un número *<sup>A</sup>* que cumpla  $P(Z \le -A) = 0.7$ .  $P(Z \le 0.52) = 0.6985$   $P(Z \le 0.53) = 0.7019$ Como la probabilidad que está más próxima a 0,7 es  $P(Z \le 0.52)$ , tomamos  $-A = 0.52$  y, por tanto:  $rac{a}{\sqrt{2}}$ 0  $\frac{a-2}{b-75}$  = -0,52  $\Rightarrow$  *a* = 2 - 0,52 · 0,75 = 1,61 II)  $0,15 = P(X < b) = P\left(Z < \frac{b - b}{0}\right)$ 0  $\frac{-2}{75}$ Consideramos  $B = \frac{b - b}{0}$ 0  $\frac{1}{175}$  y buscamos en la tabla el número *B* que cumpla  $P(Z \le -B) = 0,85$ .  $P(Z \le 1,03) = 0,8485$   $P(Z \le 1,04) = 0,8508$ Como la probabilidad que está más próxima a 0,85 es  $P(Z \le 1,04)$ , tomamos  $-B = 1,04$  y, por tanto:  $rac{b}{\sqrt{n}}$ 0  $\frac{1}{2}$ ,75 = -1,04  $\Rightarrow$  *b* = 2 - 1,04 · 0,75 = 1,22 15.6. El precio de un determinado artículo, *X*, sigue una distribución normal. Se sabe que  $P(X < 1000) = 0.95$  y  $P(X > 910) = 0.79$ . Si tienes 935 euros, *i* cuál es la probabilidad de que no puedas comprar dicho artículo? Primero debemos calcular la media y la desviación típica de la variable  $X = N(\mu, \sigma)$ .  $0.95 = P(X < 1000) = P\left(Z \leq \frac{1000}{\epsilon}\right)$  $\frac{D-\mu}{\sigma}$ En la tabla encontramos:  $P(Z \le 1,64) = 0,9495 \vee P(Z \le 1,65) = 0,9505$ Como 0,95 es justo la media aritmética de los dos valores encontrados, tomamos 1000  $\frac{1}{\sigma} - \mu = 1,645.$  (1)  $0,79 = P(X > 910) = P\left(Z > \frac{910}{c}\right)$  $\left(\frac{-\mu}{\sigma}\right) = 1 - P\left(Z \leq \frac{910}{\sigma}\right)$  $\left(\frac{\pi}{\sigma}\right) \Rightarrow P\left(Z \leq \frac{910}{\sigma}\right)$  $\left(\frac{-\mu}{\sigma}\right) = 0.21$ Buscamos en la tabla un valor *B* que cumpla  $P(Z \le -A) = 0.79$  $P(Z \le 0.8) = 0.7881$  y  $P(Z \le 0.81) = 0.7910$ Tomamos  $\frac{910}{6}$  $\frac{-\mu}{\sigma} = -0.81$  (2) De (1) y (2) obtenemos el siguiente sistema:  $\mu$  = 1000 - 1,645 $\sigma$ <br> $\mu$  = 910 + 0,81 $\sigma$ Resolviéndolo obtenemos  $\mu = 939,69$  y  $\sigma = 36,66$ . Una vez halladas la media y la desviación típica, se puede calcular la probabilidad indicada. *P*(*X* > 935) = 1 - *P*(*X*  $\le$  935) = 1 - *P*(*Z*  $\le$   $\frac{935}{36}$ 935 3  $\overline{\phantom{0}}$ 6,6 9  $\left(\frac{939,69}{66}\right) = 1 - P(Z \le -0.13) = P(Z < 0.13) = 0.5517$  $\mu = 910 + 0.81\sigma$ 

- 15.7. La longitud de las truchas de una piscifactoría sigue una normal *N*(23,75; 3). Solo se comercializan aquellas cuya longitud está comprendida entre 20 y 26 cm.
	- a) ¿Qué porcentaje del total representan?
	- b) ¿Cuál es la longitud para la cual el 80% de la población tiene una longitud superior?

Sea *X* una variable *N*(23,75; 3).

*a)*  $P(20 \le X \le 26) = P\left(\frac{20 - 7}{3}\right)$  $\frac{23,75}{3} \le Z \le \frac{26}{3}$  $\left(\frac{23,75}{3}\right)$  = P(-1,25  $\le Z \le 0.75$ ) =  $P(X \le 0.75) - P(Z \le -1.25) = P(Z \le 0.75) - 1 + P(Z \le 1.25) = 0.7734 - 1 + 0.8944 = 0.6678$ Las truchas que se comercializan suponen un 66,78%.

b) 
$$
0,8 = P(X > a) = 1 - P(X \le a) \Rightarrow 0,2 = P(X \le a) = P\left(Z \le \frac{a - 23,75}{3}\right)
$$

Buscamos en la tabla un valor *A* tal que  $P(Z \le -A) = 0,8$ .

$$
P(Z \le 0.84) = 0.7995 \text{ y } P(Z \le 0.85) = 0.8023
$$

Tomamos 
$$
-A = 0.84 \Rightarrow \frac{a - 23.75}{3} = -0.84 \Rightarrow a = 23.75 - 3 \cdot 0.84 = 21.23
$$

El 80% de las truchas tiene una longitud superior a 21,23 cm.

15.8. (PAU) Se tiene una moneda trucada cuya probabilidad de cara es de **—** 1 3 **—**. Antes de tirarla 120 veces se hace la predicción de que el número de caras que saldrá estará comprendido entre 35 y 45, ambos inclusive. Calcula la probabilidad de no acertar la predicción.

Consideramos la variable *X*, que indica el número de caras que salen en los 120 lanzamientos de la moneda. *X* es, por tanto, una distribución binomial de parámetros *n* = 120 y *p* =  $\frac{1}{2}$  $\frac{1}{3}$ . Como *n* es grande,  $np = 40 > 5$  y  $n(1-p) = 80 > 5$ , *X* se puede aproximar a una distribución normal de parámetros  $\mu = 120 \cdot \frac{1}{2}$  $\frac{1}{3}$  = 40 y  $\sigma = \sqrt{120 \cdot \frac{1}{3}}$  $\frac{1}{3} \cdot \frac{2}{3} = 5,16.$ 

La probabilidad pedida es:

$$
P(35 \le X \le 45) = P(34,5 < X < 45,5) = P\left(\frac{34,5 - 40}{5,16} < Z < \frac{45,5 - 40}{5,16}\right) = P(-1,07 < Z < 1,07) =
$$
  
= 2 \cdot P(Z < 1,07) - 1 = 2 \cdot 0,8577 - 1 = 0,7154

15.9. (PAU) Se sabe que el 20% de las personas que reservan plaza en un hotel no aparecen. Se han aceptado 100 reservas en un hotel que dispone de 87 habitaciones. Determina una aproximación de la probabilidad de que algunos de los clientes que han hecho reserva se quede sin habitación, usando la tabla normal.

Consideramos la variable *X*, que indica el número de personas que aparecen. *X* es, por tanto, una distribución binomial de parámetros  $n = 100$  y  $p = 0,8$ . Como *n* es grande,  $np = 80 > 5$  y  $n(1 - p) = 20 > 5$ , *X* se puede binomial de parámetros  $n = 100$  y  $p = 0,8$ . Como n es grande,  $np = 80 > 5$  y  $n(1 - p) = 20 > 5$ , X<br>aproximar a una distribución normal de parámetros  $\mu = 100 \cdot 0,8 = 80$  y  $\sigma = \sqrt{100 \cdot 0,8 \cdot 0,2} = 4$ .

$$
P(X > 87) = P(X > 87.5) = P\left(Z > \frac{87.5 - 80}{4}\right) = P(Z > 1.875) = 1 - P(Z \le 1.875) = 1 - 0.696 = 0.0304
$$

[La probabilidad se ha tomado haciendo la media entre  $P(Z \le 1,87)$  y  $P(Z \le 1,88)$ .]

0 si *x*  2 1 si  $2 \leq x \leq 3$ 0 si *x* ≥ 3

# **EJERCICIOS**

## Distribuciones continuas

15.10. Representa las siguientes funciones y di si son funciones de densidad.

a)  $f(x) = \begin{cases} 1 \text{ si } 3 \le x \le 4 \\ 0 \text{ en el resto} \end{cases}$  b)  $f(x) = \begin{cases} -1 \text{ si } 3 \le x \le 4 \\ 0 \text{ en el resto} \end{cases}$  c)  $f(x) = \begin{cases} -1 \text{ si } 3 \le x \le 4 \\ 0 \text{ en el resto} \end{cases}$ 1 si  $3 \leq x \leq 4$ 0 en el resto

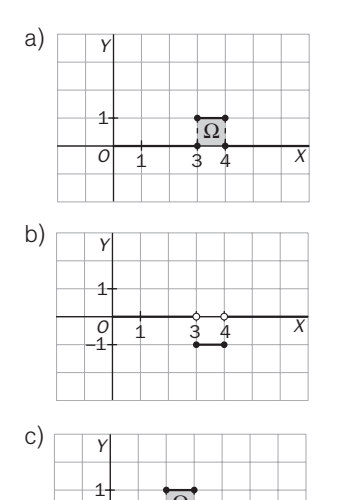

a)  $\sqrt{y}$   $\sqrt{y}$   $\$ 1.<sup>o</sup>  $f(x) \ge 0$  en todo el dominio. 2. $^{\circ}$  Área del recinto  $\Omega$  es 1 u<sup>2</sup>.

0 en el resto

b)  $\sqrt{v}$   $\sqrt{v}$   $\sqrt$  $f(x)$  < 0 si 3  $\leq X \leq 4$ 

c)  $\Box$   $\Box$   $\Box$  Sí es una función de densidad, ya que: 1.<sup>o</sup>  $f(x) \ge 0$  en todo el dominio. 2. $^{\circ}$  Área del recinto  $\Omega$  es 1 u<sup>2</sup>.

15.11. Halla el valor de *k* para que las siguientes funciones sean funciones de densidad.

**—** 1  $\frac{1}{k}$  si 1  $\le x \le 6$ 0 en el resto

 $O$   $\vdots$   $\vdots$   $\vdots$   $\vdots$ 

Ω

 $\begin{array}{cccc} 0 & 1 & 2 & 3 \\ -1 & & & \end{array}$ 

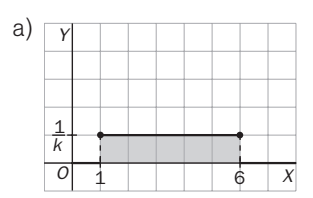

a)  $f(x) = \begin{cases} \frac{1}{k} \sin 1 \le x \le 6 \\ 0 \text{ en el resto} \end{cases}$  b)  $f(x) = \begin{cases} 2kx \sin 0 \le x \le 4 \\ 0 \text{ en el resto} \end{cases}$  c)  $f(x) = \begin{cases} \frac{1}{3} \\ 0 \end{cases}$  $\frac{k}{2}$ *x* si 1  $\le x \le 4$ 0 en el resto 2*kx* si 0≤*x* ≤ 4 0 en el resto

a)  $\overline{y}$   $\overline{y}$   $\overline{y}$   $\overline{y}$   $\overline{y}$   $\overline{y}$   $\overline{y}$   $\overline{y}$  La función  $f(x)$  es siempre positiva o nula.

Para que  $f(x)$  sea una verdadera función de densidad, el área del recinto  $\Omega$  tiene que ser igual a 1. Como el recinto es un rectángulo de base 5 y de altura  $\frac{1}{1}$  $\frac{1}{k}$ , entonces:

Para que  $f(x)$  sea una verdadera función de densidad, el área del recinto  $\Omega$  tiene que ser igual a 1. Como el recinto es un triángulo de base 4 y altura 8*k*, entonces:

6

$$
S = 5\frac{1}{k} = 1 \Rightarrow k = 6
$$

 $S = \frac{1}{2}$ 

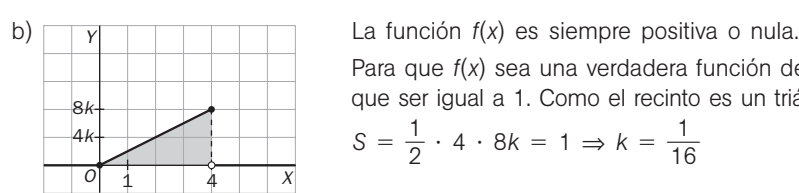

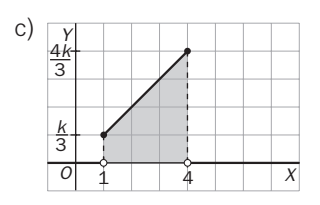

c) La función *f*(*x*) es siempre positiva o nula.

 $\frac{1}{2} \cdot 4 \cdot 8k = 1 \Rightarrow k = \frac{1}{16}$ 

Para que  $f(x)$  sea una verdadera función de densidad, el área del recinto  $\Omega$  tiene que ser igual a 1. Como el recinto es un trapecio de altura 3 y bases  $\frac{k}{3}$  y  $\frac{4}{3}$ 3 *k* , entonces:

$$
S = \frac{1}{2} \left( \frac{k}{3} + \frac{4k}{3} \right) 3 = 1 \implies k = \frac{2}{5}
$$

15.12. Para cada una de las funciones de densidad del ejercicio anterior, halla las siguientes probabilidades y representa el área del recinto correspondiente.

$$
P(X \leq 3) \qquad P(4 \leq X \leq 4,5) \qquad P(X \geq 5)
$$

a) 
$$
f(x) = \begin{cases} \frac{1}{5}, & 1 \leq x \leq 6 \\ 0, & \text{en el resto} \end{cases}
$$

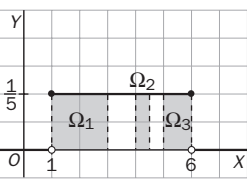

 $P(X \le 3)$  es el área del recinto  $\Omega_1$ :  $P(X \le 3) = (3-1) \cdot \frac{1}{5}$  $\frac{1}{5} = \frac{2}{5}$  $\frac{2}{5}$  = 0,4

 $P(4 \le X \le 4.5)$  es el área del recinto  $\Omega_2$ :  $P(4 \le X \le 4.5) = 0.5 \frac{1}{5}$  $\frac{1}{5}$  = 0,1  $P(X \ge 5)$  es el área del recinto  $\Omega_{3}: P(X \ge 5) = 1 \cdot \frac{1}{5}$  $\frac{1}{5} = \frac{1}{5}$  $\frac{1}{5}$  = 0,2

b)  $f(x) = \begin{cases} \frac{1}{8} \\ 0 \end{cases}$  $\frac{1}{8}x, 0 \le x \le 4$ 0, en el resto

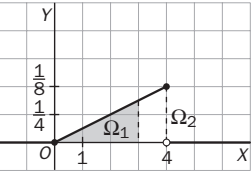

 $P(X \le 3)$  es el área del recinto  $\Omega_1: P(X \le 3) = \frac{1}{2}$  $\frac{1}{2}$  3 $\frac{3}{8}$  $\frac{3}{8} = \frac{9}{16}$ 6  $P(4 \le X \le 4,5)$  es el área del segmento  $\Omega_2$ :  $P(4 \le X \le 4,5) = 0$  $P(X \ge 5) = P(\emptyset) = 0$ 

c) 
$$
f(x) = \begin{cases} \frac{x}{48}, & 1 \leq x \leq 4 \\ 0, & \text{en el resto} \end{cases}
$$

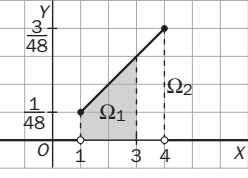

 $P(X \le 3)$  es el área del recinto  $\Omega_1: P(X \le 3) = \frac{1}{2}$  $\frac{1}{2}$  2  $\left(\frac{3}{48}\right)$  $\frac{3}{8} + \frac{1}{48}$  $\frac{1}{8}$  =  $\frac{1}{12}$  $\overline{2}$  $P(4 \le X \le 4,5)$  es el área del segmento  $\Omega_2$ :  $P(4 \le X \le 4,5) = 0$  $P(X \ge 5) = P(\emptyset) = 0$ 

15.13. Se sabe que el tiempo de espera en la consulta de un dentista, en minutos, es una variable aleatoria continua cuya función de densidad es:

$$
f(x) = \begin{cases} \frac{1}{25} & \text{si } 0 \leq x \leq 25\\ 0 & \text{en el resto} \end{cases}
$$

- a) Comprueba que *f* es una función de densidad.
- b) Elegido un paciente al azar, halla las siguientes probabilidades.
	- i) Que espere menos de 15 minutos.
	- iii) Que espere más de 20 minutos.
	- iii) Que espere entre 12 y 18 minutos.

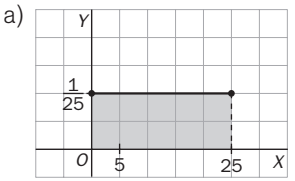

*f*(*x*) es una verdadera función de densidad, ya que:

1.<sup>o</sup>  $f(x) \ge 0$  en todo el dominio.

2.<sup>o</sup> El área encerrada por *f(x)* es igual a 1, ya que es un rectángulo de base

- 25 y altura  $\frac{1}{25}$  $\frac{1}{5}$
- b) Sea *X* la variable aleatoria cuya función de densidad es *f*(*x*) y expresa el tiempo, en minutos, de espera.
	- i)  $P(X \le 15)$  es el área del rectángulo de base 15 y altura  $\frac{1}{25}$  $\frac{1}{5}$ ; por tanto,  $P(X \le 15) = 15 \cdot \frac{1}{25}$  $\frac{1}{5}$  = 0,6.
	- ii)  $P(X \ge 20)$  es el área del rectángulo de base 5 y altura  $\frac{1}{25}$  $\frac{1}{5}$ ; por tanto,  $P(X \ge 20) = 5 \cdot \frac{1}{25}$  $\frac{1}{5}$  = 0,2.
	- iii)  $P(12 \le X \le 18)$  es el área del rectángulo de base 6 y altura  $\frac{1}{25}$  $\frac{1}{5}$ ; por tanto,  $P(12 \le X \le 18) =$  $= 6 \cdot \frac{1}{25}$  $\frac{1}{5}$  = 0,24.

Distribución normal estándar. Uso de tablas

- 15.14. Utilizando la tabla de la distribución normal, calcula las siguientes áreas.
	- a) Área entre 0 y 0,25.
	- b) Área desde −∞ hasta 1,32.
	- c) Área entre –2,23 y 1,15.
	- d) Área entre 1,23 y + $\infty$ .
	- a) Área entre 0 y 0,25 =  $P(0 < Z \le 0.25) = P(Z \le 0.25) P(Z < 0) = 0.5987 0.5 = 0.0987 u^2$
	- b) Área desde  $-\infty$  hasta 1,32 =  $P(Z \le 1,32) = 0,9066$
	- c) Área entre  $-2,23$  y  $1,15 = P(-2,23 < Z \le 1,15) = P(Z \le 1,15) P(Z \le -2,23) =$  $P(Z \le 1,15) - 1 + P(Z < 2,23) = 0,8749 - 1 + 0,9871 = 0,862$
	- d) Área entre 1,23 y + $\infty$  =  $P(Z > 1,23) = 1 P(Z \le 1,23) = 1 0,8907 = 0,1093$

15.15. Sea *Z* una variable aleatoria *N*(0, 1). Calcula:

a) *P*(*Z* 1,32) b)  $P(Z \le 2,17)$ c)  $P(1,52 < Z \le 2,03)$ d) *P*(*Z* ≥ −1,32) e) *P*(*Z* ≤ −2,17) f)  $P(-2,03 < Z \leq 1,52)$ a)  $P(Z \ge 1,32) = 1 - P(Z < 1,32) = 1 - 0,9066 = 0,0934$ b)  $P(Z \le 2.17) = 0.9850$ c)  $P(1,52 < Z \le 2,03) = P(Z \le 2,03) - P(Z \le 1,52) = 0,9788 - 0,9357 = 0,0431$ d)  $P(Z \ge -1.32) = P(Z \le 1.32) = 0.9066$ e)  $P(Z \le -2.17) = 1 - P(Z \le 2.17) = 1 - 0.9850 = 0.015$ f)  $P(-2,03 < Z \le 1,52) = P(Z \le 1,52) - P(Z \le -2,03) = 0,9357 - [1 - P(Z \le 2,03)] =$ 

15.16. En la distribución normal estándar, halla el porcentaje de observaciones que se encuentran en el intervalo (-1, 1), (-2, 2) y (-3, 3).

En el epígrafe 4 se ha visto que:

 $= 0,9357 - 1 + 0,9788 = 0,9145$ 

- El 68,26% de las observaciones (o de los individuos) se encuentra en el intervalo ( $\mu \sigma$ ,  $\mu + \sigma$ ).
- El 95,44% de las observaciones está en ( $\mu$   $2\sigma$ ,  $\mu$  +  $2\sigma$ ).
- El 99,74% de las observaciones está en ( $\mu$  3 $\sigma$ ,  $\mu$  + 3 $\sigma$ ).

Por tanto:

- El 68,26% de las observaciones está en el intervalo  $(-1, 1)$ .
- El 95,4% de las observaciones está en el intervalo  $(-2, 2)$ .
- El 99,7% de las observaciones está en el intervalo  $(-3, 3)$ .
- 15.17. (PAU) Se tienen muchos datos que siguen una distribución normal de media 20 y desviación típica 2. Calcula, explicando el método utilizado, el porcentaje de datos que superan el valor 23, y justifica que ese porcentaje es idéntico al porcentaje de datos inferiores a 17.

Se trata de una distribución *N*(20, 2). Sea *X* dicha distribución.

$$
P(X > 3) = P\left(Z > \frac{23 - 20}{2}\right) = P(Z > 1,5) = 1 - P(Z \le 1,5) = 1 - 0,9332 = 0,0668
$$
  

$$
P(X < 17) = P\left(Z < \frac{17 - 20}{2}\right) = P(Z < -1,5) = 1 - P(Z \le 1,5) = 1 - 0,9332 = 0,0668
$$

Los porcentajes en los dos casos son iguales a 6,68%. Esto es debido a que la gráfica de la distribución normal es simétrica respecto a la recta *x =* , y los valores 23 y 17 son simétricos respecto a 20, que es la media de la distribución dada.

15.18. Una distribución normal tiene de media 50 y se sabe que el 7% de los casos están por encima de 70.

- a) Calcula su desviación típica.
- b) ¿Cuál será la probabilidad de los casos que están por debajo de 45?

a) 
$$
0.07 = P(X > 70) = P\left(Z > \frac{70 - 50}{\sigma}\right) = 1 - P\left(Z \le \frac{20}{\sigma}\right) \Rightarrow P\left(Z \le \frac{20}{\sigma}\right) = 0.93
$$

Buscamos en la tabla y obtenemos  $P(Z < 1,47) = 0,9292$  y  $P(Z < 1,48) = 0,9306$ . Tomamos  $\frac{2}{3}$  $\sigma$  $\frac{0}{2}$  = 1,48. Por tanto,  $\sigma = 13.51$ .

b) 
$$
P(X < 45) = P\left(Z < \frac{45 - 50}{13,51}\right) = P(Z < -0.37) = 1 - P(Z < 0.37) = 1 - 0.6443 = 0.3557
$$

#### Distribución normal

15.19. (PAU) La duración media de un lavavajillas es de 15 años, con una desviación típica igual a 0,5 años. Si la vida útil del electrodoméstico se distribuye normalmente, halla la probabilidad de que al comprar un lavavajillas, este dure más de 16 años.

Sea *X* la variable aleatoria continua que expresa el número de años de duración de un lavavajillas. Se trata de una distribución *N*(15; 0,5).

$$
P(X > 16) = P\left(Z > \frac{16 - 15}{0.5}\right) = P(Z > 2) = 1 - P(Z \le 2) = 1 - 0.9772 = 0.0228
$$

15.20. (PAU) Las precipitaciones anuales en una región son, en media, de 2000 mL/m<sup>2</sup>, con una desviación típica de 300 ml/m<sup>2</sup>. Suponiendo que el volumen anual de precipitaciones por metro cuadrado sigue una distribución normal, calcula la probabilidad de que un año determinado la lluvia no supere los 1200 mL/m<sup>2</sup>.

Sea *X* la variable aleatoria continua que expresa la precipitación anual en la región. Se trata de una distribución *N*(2000, 300).

$$
P(X \le 1200) = P\left(Z \le \frac{1200 - 2000}{300}\right) = P(Z \le -2.67) = 1 - P(Z < 2.67) = 1 - 0.9962 = 0.0038
$$

15.21. Las tallas de 800 recién nacidos se distribuyen normalmente con una media de 50 cm y una desviación típica de 5. Calcula cuántos recién nacidos cabe esperar con tallas comprendidas entre 47 y 52 cm.

Sea *X* la variable aleatoria continua que expresa la talla, en cm, de un recién nacido. Se trata de una distribución *N*(50, 5).

$$
P(47 \le X \le 52) = P\left(\frac{47 - 50}{5} \le Z \le \frac{52 - 50}{5}\right) = P(-0.6 \le Z \le 0.4) = P(Z \le 0.4) - P(Z \le -0.2) = 0.6554 - [1 - P(Z < 0.2)] = 0.6554 - 1 + P(Z < 0.2) = 0.6554 - 1 + 0.5793 = 0.2347
$$

De entre 800 recién nacidos, el número de ellos que tendrán tallas entre 47 y 52 cm será:

 $800 \cdot 0,3674 = 294$ 

15.22. (PAU) Según las informaciones médicas actuales, el nivel de colesterol en una persona adulta sana sigue una distribución normal centrada en el valor 192 y con una desviación típica de 12 unidades. ¿Cuál es la probabilidad de que una persona adulta sana tenga un nivel de colesterol inferior a 186 unidades?

Sea *X* la variable aleatoria que expresa el nivel de colesterol de una persona adulta sana. Se trata de una normal *N*(192, 12).

$$
P(X < 186) = P\left(Z < \frac{186 - 192}{12}\right) = P(Z < -0.5) = 1 - P(Z < 0.5) = 1 - 0.6915 = 0.3085
$$

15.23. (PAU) Una máquina produce recipientes cuyas capacidades siguen una distribución *N*(10; 0,1). Un fabricante considera que un recipiente es defectuoso si su capacidad no está entre 9,9 y 10,1. ¿Qué probabilidad tiene un recipiente de ser considerado defectuoso?

Sea *X* la variable aleatoria que expresa la capacidad del depósito. Se trata de una distribución *N*(10; 0,1).

$$
P(9,9 \le X \le 10,1) = P\left(\frac{9,9-10}{0,1} \le Z \le \frac{10,1-10}{0,1}\right) = P(-1 \le Z \le 1) = P(Z \le 1) - p(-1 \le Z) = P(Z \le 1) - [1 - P(Z \le 1)] = 2 \cdot P(Z \le 1) - 1 = 2 \cdot 0,8413 - 1 = 0,6826
$$

15.24. (PAU) En una ciudad se estima que la temperatura máxima en el mes de junio sigue una distribución normal, con media de 23° y desviación típica de 5°. Calcula el número de días del mes en los que se espera alcanzar máximas entre 21° y 27°.

Sea *X* la variable que expresa la temperatura máxima en grados. Se trata de una distribución *N*(23°, 5°).

$$
P(21 \le X \le 27) = P\left(\frac{21 - 23}{5} \le Z \le \frac{27 - 23}{5}\right) = P(-0.4 \le Z \le 0.8) = P(Z \le 0.8) - P(Z \le -0.4) = P(Z \le 0.8) - [1 - P(Z < 0.4)] = 0.7881 - (1 - 0.6554) = 0.4435
$$

Por tanto, la probabilidad de que un día del mes la temperatura máxima esté entre 21° y 27° es de 0,4435. En los 30 días de junio cabe esperar que la temperatura máxima esté entre 21° y 27° en:  $0,4435 \cdot 30 = 13,305 = 13$  días.

15.25. (PAU) Los pesos de los habitantes adultos de una ciudad se distribuyen normalmente con media de 75 kg y desviación típica de 4 kg.

a) ¿Cuál será la probabilidad de que el peso de un habitante de esa ciudad esté entre 61 y 83 kg? b) ¿Qué probabilidad hay de que una persona de esa ciudad pese más de 105 kg?

Sea *X* la variable aleatoria que expresa el peso en kg de los habitantes. Se trata de una distribución *N*(75, 4).

a) 
$$
P(61 < X < 83) = P\left(\frac{61 - 75}{4} < Z < \frac{83 - 75}{4}\right) = P(-3,5 < Z < 2) = P(Z < 2) - P(Z < -3,5) = P(Z \le 2) - [1 - P(Z < 3,5)] = 0,9772 - (1 - 0,9998) = 0,9770
$$

b) 
$$
P(X > 105) = P\left(Z > \frac{105 - 75}{4}\right) = P(Z > 7,5) = 0
$$

- 15.26. (PAU) Las alturas, expresadas en centímetros, de un colectivo de 300 estudiantes se distribuyen según la distribución normal con una media de 160 y una desviación típica de 20.
	- a) Calcula cuántos estudiantes del grupo miden menos de 170.
	- b) ¿Qué porcentaje de alumnos mide más de 140?

Sea *X* la variable que expresa la altura, en cm, de los estudiantes. Se trata de una normal *N*(160, 20).

- a)  $P(X < 170) = P\left(Z < \frac{170}{2}\right)$ 2  $\overline{\phantom{0}}$ - 160) = *P*(*Z* < 0,5) = 0,6915. El 69,15% de los alumnos medirá menos de 170. Esto supone que de los 300, 207 midan menos de esa altura.
- b)  $P(X \ge 140) = P\left(Z \ge \frac{140}{2}\right)$ 2  $\overline{\phantom{0}}$  $\begin{pmatrix} - & 160 \\ 0 & \end{pmatrix}$  = P(*Z*  $\ge -1$ ) = P(*Z*  $\le 1$ ) = 0,8413. El 84,13% de los alumnos medirá más de 140.
- 15.27. (PAU) Las puntuaciones de un grupo de 500 alumnos en una prueba de razonamiento numérico (*X*) se distribuyen normalmente con una media de 5 y una desviación típica de 2.
	- a) ¿Qué porcentaje de alumnos obtiene una nota inferior a 9? ¿Cuántos alumnos son?
	- b) ¿Cuántos alumnos tienen una puntuación mayor de 3?

Se trata de una distribución *N*(5, 2).

- a)  $P(X < 9) = P\left(Z < \frac{9-7}{2}\right)$  $\left(\frac{2}{2}-\frac{5}{2}\right)$  = P(*Z* < 2) = 0,9772. El 97,72% de los alumnos obtiene una nota inferior a 9. En un grupo de 500 habrá:  $0.9772 \cdot 500 = 488.6$ . Aproximadamente 489 alumnos con puntuación inferior a 9.
- 
- b)  $p(X > 3) = p\left(Z > \frac{3-p}{2}\right)$  $\left(\frac{2}{2}-\frac{5}{2}\right)$  =  $p(Z > -1)$  = 0,8413. En un grupo de 500 habrá: 0,8413 · 500 = 420,65. Aproximadamente 421 alumnos tendrán una puntuación mayor que 3.

15.28. (PAU) Martín es un estudiante de Bachillerato que va andando desde su casa al instituto todos los días. El tiempo que tarda en recorrer ese trayecto es una variable normal con media de 14 minutos y desviación típica de 2,5 minutos. a) ¿Cuál es la probabilidad de que tarde más de 20 minutos en ir desde su casa al centro? b) Martín sale siempre de su casa a las 8.45. ¿Qué porcentaje de días llegará más tarde de las 9.00? Sea *X* la variable aleatoria que expresa el tiempo, en minutos, que tarda en el desplazamiento. Se trata de una normal *N*(14; 2,5). a)  $P(X > 20) = P\left(Z > \frac{20}{2}\right)$ 2  $\left(\frac{-14}{2,5}\right)$  =  $P(Z > 2,4)$  = 1 -  $P(Z \le 2,4)$  = 1 - 0,9918 = 0,0082 b)  $P(X > 15) = P\left(Z > \frac{15}{2}\right)$ 2  $\left(\frac{-14}{2,5}\right)$  =  $P(Z > 0,4)$  = 1 -  $P(Z \le 0,4)$  = 1 - 0,6554 = 0,3446 Llegará más tarde de las 9.00 el 34,46% de los días. 15.29. El peso medio de los estudiantes de un colegio es de 60 kg, y la desviación típica es de 6 kg. Suponiendo que los pesos están normalmente distribuidos: a) ¿Cuál es la probabilidad de que un estudiante pese menos de 64 kg? b) ¿Cuál es la probabilidad de que un estudiante pese 57 kg o más? c) Si los estudiantes son 200, ¿cuántos cabe esperar que pesen más de 57 kg y menos de 64? Sea *X* la variable aleatoria que expresa el peso en kg de los estudiantes. Se trata de una normal *N*(60, 6). a)  $P(X < 64) = P\left(Z < \frac{64}{6}\right)$  $\left(\frac{-60}{6}\right)$  = P(*Z* < 0,67) = 0,7486 b)  $P(X \ge 57) = P\left(Z \ge \frac{57 - 6}{6}\right)$  $\left(\frac{-60}{6}\right)$  =  $P(Z > -0.5)$  =  $p(Z < 0.5)$  = 0,6915 c)  $P(57 < X \le 64) = P\left(\frac{57 - 64}{5}\right)$  $\frac{-60}{6} < Z \leq \frac{64-}{6}$  $\left(\frac{-60}{6}\right)$  = P(-0,5 < Z \le 0,67) = P(Z \le 0,67) - P(Z \le -0,5) =  $P(Z \le 0.67) - [1 - P(Z < 0.5)] = 0.7486 - 1 + 0.6915 = 0.4401$ Si hay 200 estudiantes, cabe esperar que entre los pesos indicados haya 200  $\cdot$  0,4401 = 88 aproximadamente. 15.30. (PAU) Una compañía de autobuses realiza un estudio sobre el número de veces que semanalmente utilizan el autobús los usuarios. Se sabe que los datos se distribuyen en una normal *N*(10, 3). Calcula la probabilidad de que un usuario utilice el autobús: a) Más de 11 veces. b) Menos de 8 veces. Como las veces que un individuo toma el autobús a lo largo de una semana se distribuyen según una variable discreta que no podría seguir una distribución normal, vamos a tratar de considerar cada valor de la variable discreta como marca de clase del siguiente modo:  $P(X = a) = P(a - 0.5 \le X' \le a + 0.5)$ . a)  $P(X > 11) = P(X' \ge 11,5) = P\left(Z \ge \frac{11,5}{3}\right)$ 3  $\left(\frac{-10}{3}\right)$  =  $P(Z \ge 0.5)$  = 1 -  $P(Z \le 0.5)$  = 1 - 0,6915 = 0,3085 b)  $P(X < 8) = P(X' \le 7.5) = P\left(Z \le \frac{7.5}{3}\right)$  $\left(\frac{-10}{3}\right)$  =  $P(Z \le -0.83)$  = 1 -  $P(Z \le 0.83)$  = 1 - 0,7967 = 0,2033 Aproximación de una distribución binomial mediante una normal 15.31. (PAU) En un examen tipo test de 200 preguntas de elección múltiple, cada pregunta tiene una respuesta correcta y una incorrecta. Se aprueba si se contestan más de 110 respuestas correctas. Suponiendo que se contesta al azar, calcula la probabilidad de aprobar el examen. Sea *X* la distribución que indica el número de respuestas correctas. Se trata de una binomial *B*(200; 0,5). Como *n* es grande y  $np = 200 \cdot 0.5 = 100$  y  $n(1 - p) = 200 \cdot 0.5 = 50$ , la distribución se puede aproximar a la n es grande y np = 200 · 0,5 = 100 y n<sub>(1</sub> - p) = 200 · 0,5 = 50, la distribución se puede aproximal  $N(\mu, \sigma)$ , siendo  $\mu = np = 200 \cdot 0.5 = 100$  y  $\sigma = \sqrt{npq} = \sqrt{200 \cdot 0.5 \cdot 0.5} = \sqrt{50} = 7.07$ . *P*(*X* > 110) = *P*(*X*<sup> $\prime$ </sup>  $\ge$  110,5) = *P*( $Z > \frac{110,5}{7}$ 110,5 7,0  $\overline{\phantom{0}}$  $\left(\frac{-100}{27}\right)$  =  $P(Z > 1,48) = 1 - P(Z < 1,48) =$  $= 1 - 0.9306 = 0.0694$ 

- 15.32. (PAU) La probabilidad de que un golfista haga hoyo en un cierto tipo de lanzamiento es de 0,2. Si lo intenta 5 veces, halla la probabilidad de que:
	- a) No acierte ninguna vez.
	- b) Acierte por lo menos dos veces.

Si hiciera 10 000 lanzamientos y su capacidad de acierto se mantuviera (ni aumentara por la práctica ni disminuyera por el cansancio), ¿qué probabilidad habría de que acertase más de 2080 veces?

Sea *X* la variable aleatoria discreta que expresa el número de aciertos: Se trata de una binomial de parámetros *B*(5; 0,2).

- a)  $P(X = 0) = 0,8^5 = 0,32768$
- b)  $P(X \ge 2) = 1 P(X < 2) = 1 P(X = 0) P(X = 1) = 1 0,32768 {5 \choose 1} 0,2 \cdot 0,8^4 = 0,26272$ 1

Si el número de lanzamientos es de 10 000, se trataría de una  $B(10\,000; 0,2)$ . Como  $np = 10\,000 \cdot 0,2 =$  $=$  2000 y  $n(1 - p) = 10000 \cdot 0.8 = 8000$ , la distribución se puede aproximar mediante una distribución = 2000 y  $n(1 - p)$  = 10 000 · 0,8 = 8000, la distribución se puede aproximar mediante una distril<br>normal de parámetros:  $\mu = np = 10000 \cdot 0,2 = 2000$  y  $\sigma = \sqrt{n \cdot p \cdot q} = \sqrt{10000 \cdot 0,2 \cdot 0,8} = 40$ .

$$
P(X > 2080) = P(X' \ge 2080,5) = P\left(Z \ge \frac{2080,5 - 2000}{40}\right) = P(Z \ge 2,01) = 1 - P(Z \le 2,01) = 1 - 0.9778 = 0.0222
$$

- 15.33. (PAU) La probabilidad de que determinadas piezas de una máquina sean defectuosas es del 6%. En un almacén se han recibido 2000 piezas.
	- a) ¿Cuántas habrá defectuosas por término medio?
	- b) ¿Cuál será la desviación típica?

Sea *X* la distribución que indica el número de piezas defectuosas. Se trata de una binomial *B*(2000; 0,06)*.* Como *n* es grande y *np* = 2000 · 0,06 = 120 y *n*(1 - *p*) = 2000 · 0,94 = 1880, la distribución binomial se aproxima a la normal  $N(\mu, \sigma)$ , siendo:

a)  $\mu = np = 2000 \cdot 0.06 = 120$ b)  $\sigma = \sqrt{npq} = \sqrt{2000 \cdot 0.06 \cdot 0.94} = 10.62$ 

- 15.34. (PAU) Se sabe que la vacuna antitetánica produce fiebre como efecto secundario en el 0,1% de los casos.
	- a) Calcula la probabilidad de que en un conjunto de 3000 personas vacunadas se produzca fiebre en, al menos, 4 casos.
	- b) Calcula la probabilidad de que en un total de 25 000 personas vacunadas se den más de 20 casos de fiebre.

Sea *X* la variable que indica el número de personas con fiebre.

a) En este caso se trata de una binomial *B*(3000; 0,001). Como *n* es muy grande, aproximaremos la distribución binomial a la normal  $N(\mu, \sigma)$ , siendo:

$$
\mu = np = 3000 \cdot 0,001 = 3; \qquad \sigma = \sqrt{npq} = \sqrt{3000 \cdot 0,001 \cdot 0,999} = 1,73
$$
\n
$$
P(X \ge 4) = P(X' \ge 3,5) = P\left(Z \ge \frac{3,5-3}{1,73}\right) = P(Z \ge 0,29) = 1 - P(Z < 0,29) = 1 - 0,6141 = 0,3859
$$

b) En este caso se trata de una binomial *B*(25 000; 0,001). Aproximaremos esta distribución binomial a la normal  $N(\mu, \sigma)$ , siendo:

$$
\mu = np = 25\,000 \cdot 0,001 = 25; \qquad \sigma = \sqrt{npq} = \sqrt{25\,000 \cdot 0,001 \cdot 0,999} = 5
$$
\n
$$
P(X > 20) = P(X' \ge 20,5) = P\left(Z > \frac{20,5 - 25}{5}\right) = P(Z > -0,9) = P(Z \le 0,9) = 0,8159
$$

**Solucionario**

- 15.35. (PAU) Después de realizar varios sondeos sobre cierta población, se ha conseguido averiguar que únicamente el 15% de la misma es favorable a los tratamientos de psicoterapia. Elegida al azar una muestra de 50 personas de dicha población, se desea saber:
	- a) La probabilidad de que haya más de 5 personas favorables a dichos tratamientos.
	- b) La probabilidad de que a lo sumo haya 6 personas favorables.

Sea *X* la variable aleatoria que expresa el número de personas de la muestra favorable a los tratamientos de psicoterapia. Se verifica entonces que *X* sigue una distribución *B*(50; 0,15).

Se cumple que  $np = 50 \cdot 0.15 = 7.5 \ge 5$  y  $nq = 50 \cdot 0.85 = 42.5 \ge 5$ . Aproximamos la variable *X* a una normal de parámetros:

 $\mu = np = 50 \cdot 0,15 = 7.5;$   $\sigma = \sqrt{npq} = \sqrt{50 \cdot 0,15 \cdot 0,85} = 2.52$ 

 $N(50 \cdot 0, 15; \sqrt{50 \cdot 0, 15 \cdot 0, 85}) = N(7, 5; 2, 52)$ 

a) 
$$
P(X > 5) = P(X' > 5,5) = P\left(Z > \frac{5,5 - 7,5}{2,52}\right) = P(Z > -0,79) = P(Z \le 0,79) = 0,7852
$$

b)  $P(X \le 6) = P(X' \le 6,5) = P\left(Z \le \frac{6,5}{2,4}\right)$ 2  $\left(\frac{-7.5}{0.52}\right)$  =  $P(Z \le -0.4)$  = 1 -  $P(Z \le 0.4)$  = 1 - 0.6554 = 0.3446

- 15.36. (PAU) Se ha realizado una encuesta sobre una población de escasa cultura, de la que solo un 15% ha leído más de tres libros. Elegida al azar una muestra de 60 personas, calcula:
	- a) La probabilidad de que haya más de cinco personas que han leído más de tres libros.
	- b) La probabilidad de que como máximo haya seis personas que han leído más de tres libros.

Sea *X* la variable que expresa el número de personas que han leído más de tres libros. Se trata de una distribución binomial *B*(50; 0,15). Como el número de datos es muy grande y se verifica que  $np = 50 \cdot 0.15 = 7.5 > 5$  y  $nq = 50 \cdot 0.85 = 42.5 > 5$ , aproximaremos mediante una distribución normal de parámetros:

$$
\mu = np = 7.5 \qquad \sigma = \sqrt{npq} = \sqrt{50 \cdot 0.15 \cdot 0.85} = 2.525
$$

a) 
$$
P(X > 5) = P(X' > 5,5) = P\left(Z > \frac{5,5 - 7,5}{2,525}\right) = P(Z > -0,79) = P(Z \le 0,79) = 0,7852
$$

b)  $P(X \le 6) = P(X' \le 6,5) = P\left(Z \le \frac{6,5}{2,5}\right)$ 2,5  $\left(\frac{-7.5}{525}\right)$  =  $P(Z \le -0.59)$  = 1 -  $P(Z \le 0.59)$  = 1 - 0.7224 = 0.2776

- 15.37. (PAU) Se estima que uno de cada cuatro individuos de una zona tiene determinada enfermedad. Si se toma una muestra al azar de 120 individuos, halla:
	- a) El número esperado de individuos enfermos.
	- b) La probabilidad de que existan más de 52 individuos enfermos.
	- c) La probabilidad de que el número de individuos enfermos sea, como máximo, igual a 46.

Sea *X* la variable que expresa el número de individuos enfermos. Se trata de una distribución binomial *B*(120; 0,25).

- a) La media  $\mu = 120 \cdot 0.25 = 30$
- b) Como *np* > 5 y *nq* > 5, la binomial *B*(120; 0,25) se puede aproximar por la normal de parámetros:<br>  $\mu = 120 \cdot 0,25 = 30$  y  $\sigma = \sqrt{120 \cdot 0,25 \cdot 0,75} = 4,743$

$$
\mu = 120 \cdot 0.25 = 30 \quad y \quad \sigma = \sqrt{120 \cdot 0.25 \cdot 0.75} = 4.743
$$

$$
P(X > 52) = P(X' \ge 52,5) = P\left(Z \ge \frac{52,5 - 30}{4,743}\right) = P(Z \ge 4,743) = 0
$$

c) 
$$
P(X \le 46) = P(X' < 46,5) = P\left(Z < \frac{46,5 - 30}{4,743}\right) = P(Z < 3,48) = 0,9997
$$

#### Ajuste de un conjunto de datos a una distribución normal

15.38. (PAU) La siguiente tabla contiene los resultados de una encuesta hecha a 100 personas sobre lo que suele durar una pastilla de jabón.

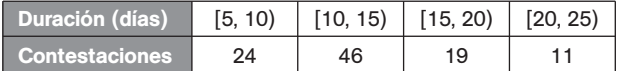

¿Se puede afirmar que la duración media de una pastilla de jabón es de más de 11 días? ¿Por qué?

Dibujamos el polígono de frecuencias y calculamos la media y la desviación típica de la distribución experimental.

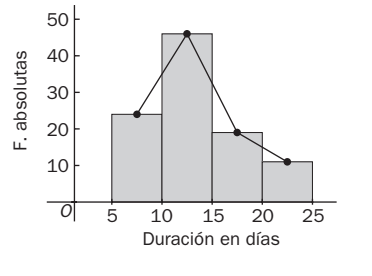

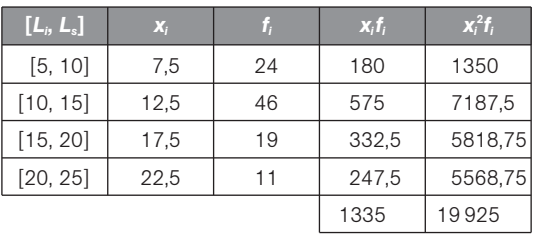

 $\bar{x} = \frac{13}{10}$ 1 3 0 3 0  $\frac{35}{10}$  = 13,35 días  $s^2 = \frac{19!}{10!}$ 19 10 9  $\frac{925}{00}$  - 13,35<sup>2</sup> = 21,0275 s = 4,59

Ajustamos la distribución empírica mediante una distribución teórica *N*(13,35; 4,59). Veamos si el ajuste es bueno:

 $100 \cdot P(5 \le X < 10) = 100 \cdot P(-1,82 \le Z < -0.73) = 100 \cdot 0.1983 = 19,83 \approx 20$  $100 \cdot P(10 \le X < 15) = 100 \cdot P(-0.73 \le Z < 0.36) = 100 \cdot 0.4079 = 40.79 \approx 41$  $100 \cdot P(15 \le X \le 20) = 100 \cdot P(0,36 \le Z \le 1,45) = 100 \cdot 0,2859 = 28,59 \approx 29$  $100 \cdot P(20 \le X \le 25) = 100 \cdot P(1,45 \le Z \le 2,54) = 100 \cdot 0,068 = 6,8 \approx 7$  $P(X > 11) = 1 - P(X \le 11) = 1 - P\left(Z \le \frac{11 - X}{4} \right)$ 4,5 1  $\left(\frac{13,35}{59}\right)$  = 1 -  $P(Z \le -0.51)$  =  $P(Z \le 0.51)$  = 0,6950

Es decir, la duración media de una pastilla de jabón será de más de 11 días en el 69,5% de los casos.

#### 15.39. (PAU) Considera la siguiente tabla de frecuencias agrupadas:

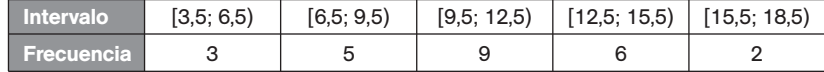

- a) Dibuja el correspondiente histograma.
- b) Calcula la media y la desviación típica.
- c) Calcula la probabilidad de que una variable normal de media y desviación típica iguales a las obtenidas en el apartado *a* sea mayor que 12,5.

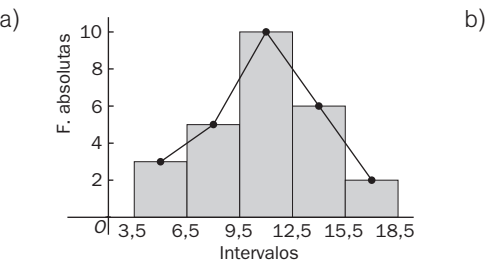

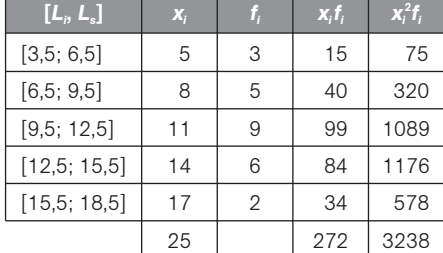

$$
\bar{x} = \frac{272}{25} = 10,88
$$
  $s^2 = \frac{3238}{25} - 10,88^2 = 11,15$   $s = 3,34$ 

c) Sea *X* la variable aleatoria que sigue una *N*(10,88; 3,34):

$$
P(X > 12.5) = P\left(Z > \frac{12.5 - 10.88}{3.34}\right) = P(Z > 0.49) = 1 - P(Z \le 0.49) = 1 - 0.6879 = 0.312
$$

## PROBLEMAS

- 15.40. (PAU) Supón que en cierta población pediátrica, la presión sistólica de la sangre en reposo se distribuye normalmente con media de 115 mm Hg y desviación típica de 15.
	- a) Halla la probabilidad de que un niño elegido al azar en esta población tenga presión sistólica superior a 145 mm Hg.
	- b) ¿Por debajo de qué valor de presión sistólica estará el 75% de los niños?

Sea *X* la variable que expresa en mm Hg la presión sistólica de la sangre en reposo. Se trata de una distribución *N*(115, 15).

a) 
$$
P(X > 145) = P\left(Z > \frac{145 - 115}{15}\right) = P(Z > 2) = 1 - P(Z \le 2) = 1 - 0.9772 = 0.0228
$$

b) Hemos de calcular el valor de la abscisa, tal que:

$$
P(X \le x) = 0.75 \Rightarrow P\left(Z \le \frac{x - 115}{15}\right) = 0.75
$$

En la tabla encontramos  $P(Z \le 0.67) = 0.7486$  y  $P(Z \le 0.68) = 0.7517$ . Tomamos 0,67, ya que le corresponde la probabilidad que más se aproxima.

$$
x - \frac{115}{15} = 0.67 \Rightarrow x = 125.05
$$

Por tanto, el 75% de los niños tendrá una presión sistólica inferior a 125 mm Hg.

- 15.41. (PAU) Se sabe que los resultados de un examen de Filosofía se distribuyen según una distribución normal con una media de 7 y una varianza de 4. Se pide:
	- a) La probabilidad de que un estudiante que se presenta al examen obtenga una calificación superior a 8. b) La calificación mínima para aprobar si se desea que solamente superen la prueba el 33% de los estudiantes.

Sea *X* la variable que indica los resultados del examen. Se trata de una *N*(7, 2).

a) 
$$
P(X > 8) = P\left(Z > \frac{8-7}{2}\right) = P(Z > 0.5) = 1 - P(Z \le 0.5) = 1 - 0.6915 = 0.3085
$$

b) Si  $x_0$  es la puntuación mínima buscada, se desea que:

$$
0,33 = P(X > x_0) = 1 - P(X \leq x_0) \Rightarrow 0,67 = P(X \leq x_0) = P\left(Z \leq \frac{x_0 - 7}{2}\right)
$$

En la tabla encontramos  $P(Z \le 0.44) = 0.67 \Rightarrow \frac{X_0 - 1}{2}$  $\frac{-7}{2} = 0,44 \Rightarrow x_0 = 7,88$ 

La calificación mínima para que apruebe el 33% de los alumnos es 7,88.

- 15.42. (PAU) Una empresa fabrica 10 000 sacos de plástico diarios. El peso de cada saco sigue una distribución normal de media 200 gramos y desviación típica 5 gramos. Determina en la producción diaria:
	- a) El número de sacos que pesan más de 215 gramos.
	- b) El número de sacos que pesan entre 190 y 200 gramos.
	- c) El intervalo de pesos que contiene los 2981 sacos más ligeros.

Sea *X* la variable que indica el peso de los sacos. Se trata de una distribución normal *N*(200, 5).

a)  $P(X > 215) = P\left(Z > \frac{215 - 5}{5}\right)$  $\left(\frac{-200}{5}\right)$  =  $P(Z > 3)$  = 1 -  $P(Z \le 3)$  = 1 - 0,9987 = 0,0013

Para 10 000 sacos: 10 000  $\cdot$  0,0013 = 13 sacos pesan más de 215 g.

b) 
$$
P(190 < X < 200) = P\left(\frac{190 - 200}{5} < Z < 0\right) = P(-2 < Z < 0) = P(Z < 0) - P(Z \le -2) =
$$
  
=  $P(Z < 0) - [1 - P(Z \le 2)] = 0.5 - 1 + 0.9772 = 0.4772$ 

Para 10 000 sacos: 10 000  $\cdot$  0,4772 = 4772 sacos pesan entre 190 y 200 g.

c) Hay que calcular el peso  $x_0$  tal que  $P(0 < X < x_0) = 0,2981$ .

$$
0,2981 = P(0 < X < x_0) = P\left(\frac{0 - 200}{5} < Z < \frac{x_0 - 200}{5}\right) = P\left(-40 < Z < \frac{x_0 - 200}{5}\right)
$$
\n
$$
P\left(Z < \frac{x_0 - 200}{5}\right) - P(Z < -40) = 0,2981
$$
\n
$$
\text{Como } P(Z < -40) = 0 \implies P\left(Z < \frac{x_0 - 200}{5}\right) = 0,2981
$$
\n
$$
\text{Buscamos en las tablas } P(Z \le -A) = 0,7019. \text{ Encontramos } P(Z \le 0,53) = 0,7019.
$$
\n
$$
\frac{x_0 - 200}{5} = -0,53 \qquad x_0 = -5 \cdot 0,53 + 200 = 197,35
$$

Por tanto, el intervalo pedido es (0, 197,35 g).

- 15.43. (PAU) Se ha aplicado un test de fluidez verbal a 500 alumnos de primero de ESO de un centro de secundaria. Se supone que las puntuaciones obtenidas se distribuyen según una normal de media 80 y desviación típica 12.
	- a) ¿Qué puntuación separa al 25% de los alumnos con menos fluidez verbal?
	- b) ¿A partir de qué puntuación se encuentra el 25% de los alumnos con mayor fluidez verbal?

Sea *X* la variable que indica las puntuaciones obtenidas. Se trata de una distribución *N*(80, 12).

a) Sea x<sub>1</sub> el valor de la variable que separa el 25% de los alumnos con menor fluidez verbal.

$$
0.25 = P(X \le x_1) = P\left(Z \le \frac{x_1 - 80}{12}\right)
$$
. Buscamos en las tablas  $P(Z \le -A) = 0.75$ .

Encontramos  $P(Z \le 0.67) = 0.7486$  y  $P(Z \le 0.68) = 0.7517$ . Tomamos 0.67, ya que es el valor cuya probabilidad más se aproxima.

$$
\frac{x_1 - 80}{12} = -0.67 \Rightarrow x_1 = -0.67 \cdot 12 + 80 = 71,96
$$

Por tanto, el 25% de los alumnos con menor fluidez verbal obtiene puntuaciones en el test inferiores a 71,96.

b) Sea  $x_2$  el valor de la variable que separa el 25% de los alumnos con mayor fluidez verbal

$$
0.25 = P(X > x_2) = 1 - P(X \le x_2) \Rightarrow 0.75 = P(X \le x_2) = P\left(Z \le \frac{x_2 - 80}{12}\right)
$$

Encontramos  $P(Z \le 0.67) = 0.7486$  y  $P(Z \le 0.68) = 0.7517$ . Tomamos 0.67, ya que es el valor cuya probabilidad más se aproxima.

$$
\frac{x_2 - 80}{12} = 0.67 \Rightarrow x_2 = 0.67 \cdot 12 + 80 = 88.04
$$

Por tanto, el 25% de los alumnos con mayor fluidez en el test obtendrán puntuaciones superiores a 88,04.

**Solucionario**

15.44. (PAU) Varios test de inteligencia dieron una puntuación que sigue una ley normal con media 100 y desviación típica 15. Determina el porcentaje de población que obtendría un coeficiente entre 95 y 110. ¿Qué intervalo centrado en 100 contiene el 50% de la población? En una población de 2500 individuos, ¿cuántos de ellos se espera que tengan un coeficiente superior a 125?

Sea *X* la variable aleatoria que expresa el valor del coeficiente de inteligencia. Se trata de una distribución *N*(100, 15).

$$
P(95 \le X \le 110) = P\left(\frac{95 - 100}{15} \le Z \le \frac{110 - 100}{15}\right) = P(-0.33 \le Z \le 0.67) = P(Z \le 0.67) - P(Z \le -0.33) = 0.7486 - [1 - P(Z \le 0.33)] = 0.7486 - 1 + 0.6293 = 0.3779
$$

Luego el 38% de la población tiene coeficientes de inteligencia entre 95 y 110.

 $P(-z \le Z \le z) = 0.5 \Rightarrow P(0 \le Z \le z) = 0.25$ 

 $0.25 = P(Z \le z) - P(Z \le 0) = P(Z \le z) - 0.5 \Rightarrow P(Z \le z) = 0.75$ 

Encontramos  $P(Z \le 0.67) = 0.7486$  y  $P(Z \le 0.68) = 0.7517$ . Tomamos 0.67, ya que es el valor cuya probabilidad más se aproxima.

$$
\frac{x - 100}{15} = 0.67 \qquad x = 0.67 \cdot 15 + 100 = 110.05
$$

Por tanto, el intervalo pedido es (89,05; 110,05).

$$
P(X > 125) = P\left(Z > \frac{125 - 100}{15}\right) = P(Z > 1,67) = 1 - P(Z \le 1,67) = 1 - 0,9525 = 0,0475
$$

En una población de 2500 individuos se espera que haya aproximadamente 2500  $\cdot$  0,075 = 119 con coeficiente de inteligencia superior a 125.

- 15.45. (PAU) El peso de los adultos de una población numerosa se distribuye normalmente con media 65 kg y desviación típica 3 kg. Se eligen dos individuos al azar. Calculando las correspondientes probabilidades, justifica qué es más probable:
	- a) Que cada uno de los individuos tenga un peso comprendido entre 63,5 y 66,5 kg.
	- b) Que uno de ellos tenga un peso comprendido entre 62 y 68 kg y el otro tenga un peso no comprendido entre 62 y 68 kg.

Sea *X* la variable aleatoria que expresa el peso, en kg, de un adulto. Se trata de una distribución *N*(65, 3).

a) 
$$
P(2 \text{ individuals}
$$
 peseen entre 63,5 y 66,5) =  $P(63,5 \le X \le 66,5) \cdot P(63,5 \le X \le 66,5) =$   
\n=  $[P(63,5 \le X \le 66,5)]^2 =$   
\n=  $\left[ P\left(\frac{63,5 - 65}{3} \le Z \le \frac{66,5 - 65}{3}\right) \right]^2 =$   
\n=  $[P(-0,5 \le Z \le 0,5)^2] = [P(Z \le 0,5) - P(Z \le -0,5)]^2 =$   
\n=  $[2 \cdot P(Z \le 0,5) - 1]^2 = (2 \cdot 0,6915 - 1)^2 = 0,1467$   
\nb)  $P(62 \le X \le 68) = P\left(\frac{62 - 65}{3} \le Z \le \frac{68 - 65}{3}\right) = P(-1 \le Z \le 1) = P(Z \le 1) - P(Z \le -1) =$ 

b) 
$$
P(62 \le X \le 68) = P\left(\frac{62 - 65}{3} \le Z \le \frac{68 - 65}{3}\right) = P(-1 \le Z \le 1) = P(Z \le 1) - P(Z \le -1) =
$$
  
= 2 \cdot P(Z \le 1) - 1 = 2 \cdot 0,84213 - 0,1 = 0,6826

*P*(uno pese entre 62 y 68, y el otro no) =  $2 \cdot P(62 \le X \le 68) \cdot [1 - P(62 \le X \le 68)]$  =  $= 2 \cdot 0.6826 \cdot 0.3174 = 0.4333$ 

Multiplicamos por 2, ya que existen dos formas de que uno tenga su peso en el intervalo descrito y el otro no, y al revés.

Luego es más probable el segundo caso que el primero.

- 15.46. (PAU) En la ciudad *A*, la edad de sus 400 000 habitantes sigue una distribución normal con media de 41 años y desviación típica de 12 años. En la ciudad *B*, con el doble de habitantes, la edad se distribuye normalmente con media de 47 años y desviación típica de 8 años.
	- a) ¿En cuál de las dos ciudades es mayor la proporción de habitantes mayores de 65 años? b) ¿Cuál de las dos ciudades tiene mayor número de habitantes con edad superior a 65 años?

Ciudad *A*:  $N(41 \text{ años}, 12 \text{ años}) \Rightarrow n = 400 000 \text{ habitats}$ Ciudad *B*: *N*(47 años, 8 años)  $\Rightarrow$  *n* = 800 000 habitantes.

a) Ciudad *A:*

$$
P(X > 65) = P\left(Z \ge \frac{65 - 41}{12}\right) = P(Z \ge 2) = 1 - P(Z \le 2) = 1 - 0.9772 = 0.0228
$$

El 2,28% de los habitantes de la ciudad *A* son mayores de 65 años.

Ciudad *B:*

$$
P(X > 65) = P\left(Z \ge \frac{65 - 47}{8}\right) = P(Z \ge 2,25) = 1 - P(Z \le 2,25) = 1 - 0,9878 = 0,0122
$$

El 1,22% de los habitantes de la ciudad *B* son mayores de 65 años. La ciudad *A*, en proporción, tiene más habitantes mayores de 65 años que la ciudad *B*: 2,28% frente a 1,22%.

- b) Ciudad *A*: 400 000  $\cdot$  0,0228 = 9120 habitantes mayores de 65 años Ciudad *B*: 800 000  $\cdot$  0,0122 = 9760 habitantes mayores de 65 años La ciudad *B* tiene más habitantes mayores de 65 años.
- 15.47. (PAU) En una población de 25 000 individuos adultos, su perímetro torácico se distribuye normalmente con media de 90 cm y desviación típica de 4 cm.
	- a) ¿Cuántos individuos tienen un perímetro torácico inferior a 86,4 cm?
	- b) ¿Cuántos individuos tienen un perímetro torácico entre 86,4 y 93,6 cm?
	- c) ¿Qué perímetro torácico ha de tener un individuo de esa población para que el 23% lo tenga inferior a él?

Sea *X* la variable aleatoria que expresa la medida en cm del perímetro torácico. Se trata de una distribución *N*(90, 4).

a) 
$$
P(X < 86, 4) = P\left(Z < \frac{86, 4 - 90}{4}\right) = P(Z < -0, 9) = 1 - P(Z \le 0, 9) = 1 - 0,8159 = 0,1841
$$

En 25 000 individuos habrá 25 000  $\cdot$  0,1841 = 4602,5 = 4603 con perímetro torácico inferior a 86,4 cm.

b)  $P(86,4 < X < 93,6) = P\left(\frac{86,4}{4}\right)$ 4  $\frac{(-90)}{4} < Z < \frac{93,6}{4}$ 4  $\left(\frac{-90}{4}\right)$  =  $P(-0.9 < Z < 0.9) = P(Z < 0.9) - P(Z < -0.9) =$  $= 0,8159 - 0,1841 = 0,6318$ 

En 25 000 individuos habrá 25 000  $\cdot$  0,6318 = 15 795 con perímetro torácico entre 86,4 cm y 93,4 cm.

c) Hay que buscar el valor *x* tal que:

 $0,23 = P(X < x)$ . Buscamos en las tablas  $P(Z \le -A) = 0,77$ . Encontramos  $P(Z \le 0.73) = 0.7673$  y  $P(Z \le 0.74) = 0.7704$ . Tomamos 0.74.

$$
\frac{x - 90}{4} = -0.74 \Rightarrow x = -4 \cdot 0.74 + 90 = 87.04 \text{ cm}
$$

15.48. El tiempo empleado por los estudiantes con relación a cierta prueba se distribuye normalmente con media de 30 minutos y desviación típica de 5.

- a) ¿Cuál es la probabilidad de que un estudiante, elegido al azar, tarde menos de 28 minutos en finalizar la prueba?
- b) Calcula la proporción de estudiantes que emplean entre 25 y 35 minutos.
- c) ¿Qué tiempo emplea como máximo el 80% de los estudiantes?

Sea *X* la variable que indica el tiempo, en minutos, en realizar la prueba. Se trata de una normal *N*(30, 5).

a) 
$$
P(X < 28) = P\left(Z < \frac{28 - 30}{5}\right) = P(Z < 0, 4) = 0,6554
$$

b)  $P(25 < X < 35) = P\left(\frac{25 - 5}{5}\right)$  $\frac{-30}{5} < Z < \frac{35 - 5}{5}$  $\left(\frac{-30}{5}\right)$  =  $P(-1 \le Z \le 1) = P(Z \le 1) - P(Z \le -1) =$  $= 2 \cdot P(Z \le 1) - 1 = 2 \cdot 0,84213 - 0,1 = 0,6826$ 

El 68,26% de los estudiantes emplea entre 25 y 35 minutos.

c)  $0,8 = P(X < x) = P\left(Z < \frac{x - x}{5}\right)$ 5 <sup>30</sup>. En las tablas encontramos: *P*(*<sup>Z</sup>* 0,84) 0,7995 y *P*(*<sup>Z</sup>* 0,85) 0,8023. Tomamos 0,84  $\Rightarrow \frac{X}{4}$  $\frac{x-30}{5} = 0,84 \Rightarrow x = 0,84 \cdot 5 + 30 = 34,2$ 

El 80% de los alumnos emplea aproximadamente 34 minutos.

- 15.49. (PAU) Una normativa europea no permite que en los envases de yogur haya menos de 120 gramos. La máquina dosificadora de una empresa láctea hace los envases de yogur según una ley normal de desviación estándar de 2 gramos y media de 122 gramos.
	- a) ¿Qué tanto por ciento de los envases de yogur de esta empresa cumplirá la normativa?
	- b) ¿Cuál deberá ser la media µ de la ley normal con la cual la máquina dosificadora hace los envases para que el 98% de la producción de yogures de esta empresa cumpla la normativa?
	- a) Sea *X* la variable aleatoria que expresa el peso de los yogures: Se trata de una distribución *N*(122, 2).

$$
P(X \ge 120) = P\left(Z \ge \frac{120 - 122}{2}\right) = P(Z \ge -1) = P(Z \le 1) = 0,8413
$$

El 84,13% de los envases de yogur de esta empresa cumple la normativa.

b) Sea  $\mu$  la media buscada: *x*  $\frac{-\mu}{2} = \frac{120}{2}$  $\frac{-\mu}{2}$   $P\left(Z \geq \frac{120}{2}\right)$  $\left(\frac{-\mu}{2}\right) = 0.98$ 

Buscamos en la tabla y encontramos  $P(Z \le 2.05) = 0.9798$  y  $P(Z \le 2.05) = 0.9803$ .

$$
\frac{120 - \mu}{2} = -2.05 \Rightarrow \mu = 120 + 2.05 \cdot 2 = 124.1 \text{ grams}
$$

15.50. (PAU) El diámetro medio de las piezas producidas en una fábrica es de 45 mm.

- a) Determina su desviación típica sabiendo que la probabilidad de que una pieza tenga su diámetro mayor de 50 mm es igual a 0,0062.
- b) Si se analizaron 820 piezas, ¿cuántas tendrán el diámetro comprendido entre 39,7 y 43,5 mm?

Sea *X* la variable que indica el diámetro de las piezas fabricadas. Es una distribución normal de media 45 y desviación típica desconocida  $\sigma$ .

- a) Sabemos que  $P(X > 50) = 0,0062$  ⇒  $P(X ≤ 50) = 0,9938$ 
	- $P\left(Z \leqslant \frac{50}{\sigma}\right)$  $\left(\frac{-45}{\sigma}\right)$  = 0,9938; buscando en las tablas resulta:  $\frac{50-\sigma}{\sigma}$  $\frac{-45}{\sigma} = 2.5; \ \sigma = 2.$
- b)  $P(39.7 \le X \le 43.5) = P\left(\frac{39.7}{2}\right)$ 2  $\frac{3-45}{2} \leq Z \leq \frac{43,5}{2}$ 2  $\left(\frac{-45}{2}\right)$  =  $P(-2,65 \le Z \le -0,75)$  =  $P(0,75 \le Z \le 2,65)$  =  $P(Z \le 2,65) - P(Z \le 0,75) = 0,996 - 0,7734 = 0,2226$

Por tanto, de 820 piezas se espera que haya aproximadamente 820  $\cdot$  0,2226 = 183 con diámetro comprendido entre 39,7 y 43,5 mm.

15.51. (PAU) Dos componentes *A* y *B* de un sistema funcionan independientemente, distribuyéndose el rendimiento de *A* según una normal de media 6 y desviación típica 1,5; y el rendimiento de *B*, según una normal de media 43 y desviación típica 3,5. El sistema funciona si el rendimiento de *A* está entre 3 y 7,5, y el de *B*, entre 37,4 y 48,6. ¿Cuál es la probabilidad de que el sistema funcione?

Llamamos:

*P*(rendimiento de *A* está entre 3 y 3,75) =  $P(3 < r_A < 7,5)$ .

*P*(rendimiento de *B* está entre 37,4 y 48,6) =  $P(37,4 < r_B < 48,6)$ .

$$
P(3 < r_A < 7,5) = P\left(\frac{3-6}{1,5} < Z < \frac{7,5-6}{1,5}\right) = P(-2 < Z < 1) = P(Z < 1) - P(Z < -2) = 0.8413 - 0.0288 = 0.8185
$$

$$
P(37,4 < r_B < 48,6) = P\left(\frac{37,4-43}{3,5} < Z < \frac{48,6-43}{3,5}\right) = P(-1,6 < Z < 1,6) = 2 \cdot P(Z < 1,6) - 1 = 0,8904
$$

Como son sucesos independientes: *P*(sistema funcione) =  $P(r_A) \cdot P(r_B) = 0.8185 \cdot 0.8904 = 0.7288$ .

15.52. (PAU) La media de una variable aleatoria *X* con distribución normal es 5 veces la desviación típica. Además se verifica:

### $P(X \le 6) = 0,8413$

Calcula la media y la desviación típica de la variable aleatoria *X*.

Sea  $\mu$  la media y  $\sigma$  la desviación típica. Se sabe que  $\mu = 5\sigma$ , luego, tipificando la variable, se tiene:

$$
P(X \leq 6) = P\left(Z \leq \frac{6-\mu}{\sigma}\right) = P\left(Z \leq \frac{6-5\sigma}{\sigma}\right) = 0.8413.
$$

Como, por la tabla normal, se sabe que  $P(Z \le 1) = 0,8413$ ,

se tendrá que  $\frac{6-1}{3}$  $\frac{-5\sigma}{\sigma} = 1 \Rightarrow \sigma = 1$  y  $\mu = 5$ . 15.53. (PAU) Una variable aleatoria *X* se distribuye según una ley normal con varianza 4. De esta variable aleatoria se sabe que  $P(X \le 2) = 0,8051$ . a) Calcula la media de la variable *X*. b) Halla  $P(0,18 \le X \le 2,28)$ . Es una normal  $N(\mu, 2)$ . a)  $P(X \le 2) = P\left(Z < \frac{2-2}{2}\right)$  $\left(\frac{-\mu}{2}\right)$  = 0,8051. Por la tabla normal,  $\frac{2-\mu}{2}$  $\frac{-\mu}{2} = 0.86 \Rightarrow \mu = 0.28$ b)  $P(0,18 \le Z \le 2,28) = P\left(\frac{0,18-2}{2}\right)$  $\frac{(-0.28)}{2} < Z \leq \frac{2.28}{2}$  $\left(\frac{-0.28}{2}\right)$  = P(-0.05 < Z < 1) =  $P(Z < 1) - [1 - P(Z < 0.05)] = 0.8413 - (1 - 0.5199) = 0.3612$ 15.54. (PAU) Una compañía de autobuses conoce que el retraso en la llegada sigue una ley normal, de media µ minutos, y que el 68,26% de los autobuses llegan con un retraso comprendido entre 2 y 8 minutos. a) ¿Cuál es la desviación típica? b) ¿Cuál es la probabilidad de que un autobús llegue puntual o antes de la hora? c) ¿Cuál es la probabilidad de que un autobús llegue con un retraso de más de 10 minutos? a) En una distribución  $N(\mu, \sigma)$ , el 68,26% del total de la población se encuentra en el intervalo ( $\sigma - \mu, \sigma + \mu$ ). Aplicando esta propiedad al problema se tiene:  $(\sigma - \mu, \sigma + \mu) = (2, 8) \Rightarrow \frac{\sigma - \mu}{\sigma + \mu} = 8$   $\Rightarrow$   $2\sigma = 10$   $\Rightarrow$   $\sigma = 5;$   $2\mu = 6$   $\Rightarrow$   $\mu = 3$ b)  $P(X \le 0) = P\left(Z \le \frac{0 - 5}{5}\right)$  $\left(\frac{-3}{5}\right)$  =  $P(Z \le -0.6)$  = 1 -  $P(Z \le 0.6)$  = 1 - 0.7257 = 0.2743 c)  $P(X > 10) = P\left(Z > \frac{10}{5}\right)$ 5  $\left(\frac{-3}{5}\right)$  =  $P(Z > 1,4) = 1 - P(Z \le 1,4) = 1 - 0,9192 = 0,0808$ PROFUNDIZACIÓN 15.55. (PAU) Se sabe que dos poblaciones distintas, *X* e *Y*, se distribuyen normalmente con media 0. Además,  $P(X \ge 2) = P(Y \ge 3) = 0,1587$ . Calcula sus respectivas varianzas. Indicaciones: Si *Z* es normal con parámetros 0 y 1, entonces  $P(Z \le 1) = 0,8413$ . *X* se distribuye según una *N*(0,  $\sigma_1$ ) e *Y* se distribuye según una *N*(0,  $\sigma_2$ ). Como  $p(X ≥ 2) = 0,1587 ⇒ P(X < 2) = 0,84143$  $P\left( Z < \frac{2}{a} \right)$  $\sigma$  $\qquad \qquad \left(\frac{-0}{\sigma}\right)$  = 0,8413. Buscando en las tablas se tiene:  $\frac{2-\sigma}{\sigma}$  $\sigma$  $\overline{\phantom{0}}$  $\frac{1}{\sigma_1} = 1$   $\Rightarrow$   $\sigma_1 = 2$   $\Rightarrow$   $\sigma_1^2 = 2^2 = 4$ Como  $P(Y \ge 3) = 0,1587$  ⇒  $P(Y < 3) = 0,84143$  $P\left( Z < \frac{3}{\sigma} \right)$  $\sigma$  $\overline{\phantom{0}}$  $\left(\frac{1}{2} - 0\right)$  = 0,8413. Buscando en las tablas se tiene:  $\frac{2}{3}$  $\sigma$  $\overline{\phantom{0}}$  $\frac{1}{\sigma_2} = 1$   $\Rightarrow \sigma_2 = 3$   $\Rightarrow \sigma_2^2 = 3^2 = 9$  $\sigma + \mu = 8$ 

- 15.56. (PAU) La nota media de las pruebas de acceso correspondientes a los estudiantes que querían ingresar en una Facultad era 5,8; y la desviación típica, 1,75. Fueron admitidos los de nota superior a 6.
	- a) ¿Cuál fue el porcentaje de admitidos si la distribución es normal?
	- b) ¿Con qué probabilidad exactamente cuatro de diez estudiantes son admitidos?

Sea *X* la variable aleatoria que indica la puntuación obtenida por un estudiante. Se trata de una *N*(5,8; 1,75).

- a) *P*(ser admitido) = *P*(*X* > 6) = *P*( $Z > \frac{6 1}{1}$ 1  $\left(\frac{6-5.8}{1,75}\right)$  =  $P(Z > 0.11)$  = 1 -  $P(Z < 0.11)$  = 1 - 0.5438 = 0.4562
- b) Sea *X* el número de alumnos admitidos de la muestra de tamaño 10. Se trata de una distribución binomial de parámetros  $n = 10$  y  $p = 0,4562$ .

$$
P(X = 4) = {10 \choose 4} \cdot 0,4562^4 \cdot 0,5438^6 = 0,235
$$

- 15.57. (PAU) Aplicado un test a un grupo de 300 personas, se ha obtenido una distribución normal de media 50 y desviación típica 5. Calcula:
	- a) Las puntuaciones que delimitan el 30% central de distribución.
	- b) El número de personas que obtienen en el test más de 56 puntos o menos de 47.

Sea *X* la variable aleatoria que expresa la puntuación de una persona. Se trata de una distribución *N*(50, 5).

a) Sea (*k, k*) el intervalo en el que se distribuye el 30% de la distribución *N*(0, 1).

 $0,30 = P(-k \le Z \le k) = 2P(0 \le Z \le k) = 2[P(Z \le k) - 0.5] \Rightarrow 2[P(Z \le k)] = 1,30$   $P(Z \le k) = 0,65$ Buscando en las tablas se obtiene  $P(Z \le 0.38) = 0.6480$  y  $P(Z \le 0.39) = 0.6517$ . Tomamos 0.39.  $x_2 = 50 + 5 \cdot 0,39 = 51,95$   $x_1 = 50 - 5 \cdot 0,39 = 48,05$ 

Por tanto, el 30% central de las puntuaciones de la distribución se encuentra en el intervalo (48,05; 51,95).

b)  $P(47 \le X \le 56) = P\left(\frac{47 - 5}{5}\right)$  $\frac{-50}{5} \le Z \le \frac{56-52}{5}$  $\left(\frac{-50}{5}\right)$  = P(-0,6  $\le Z \le 1,2$ ) = P(*Z* < 1,2) - P(*Z* < -0,6) =  $P(Z < 1,2) - [1 - P(Z < 0,6)] = 0,8849 - (1 - 0,7257) = 0,6106$  $P(X > 56) + P(X < 47) = 1 - 0,6106 = 0,3894$ 

Por tanto, de 300 personas se espera que haya aproximadamente:  $300 \cdot 0,3894 = 117$  personas.

15.58. (PAU) La cantidad de litros de lluvia que caen en una localidad durante el otoño es una variable aleatoria que sigue una distribución normal de media  $\mu$  = 100 L y varianza  $\sigma^2$  = 25 L<sup>2</sup>. a) Halla la probabilidad de que la cantidad de litros de lluvia esté en el siguiente intervalo: ( $\mu$  – 2 $\sigma$ ,  $\mu$  + 2 $\sigma$ ). b) Halla el primer cuartil de esta variable (punto que deja a su izquierda el 25% de la distribución). Sea *X* la variable que indica la cantidad de litros de lluvia. Se trata de una normal *N*(100, 5). a) El intervalo es:  $(100 - 2 \cdot 5, 100 + 2 \cdot 5) = (90, 110)$ .  $P(90 \le X \le 110) = P\left(\frac{90 - 500}{5}\right)$  $\frac{-100}{5} < Z < \frac{110 - 500}{5}$  $\left(\frac{-100}{5}\right)$  = P(-2 < Z < 2) = P(Z < 2) - P(Z < -2) =  $P(Z < 2) - [1 - P(Z < 2)] = 2 \cdot P(Z < 2) - 1 = 2 \cdot 0.9772 - 1 = 0.9544$ b) Hay que calcular el valor de  $x_0$  tal que: 0,25 =  $P(X < x_0) = P\left(Z < \frac{x_0 - \epsilon}{\epsilon}\right)$  $\frac{(100)}{5}$ . Buscamos en las tablas  $P(Z \le -A) = 0.75$ . Encontramos  $P(Z \le 0.67) = 0.7486$  y  $P(Z \le 0.68) = 0.7517$ . Tomamos 0,67.  $\frac{x_0 - x_0}{t}$  $\frac{100}{5}$  = -0,67 ⇒  $x_0$  = -5 · 0,67 + 100 = 96,65. El primer cuartil es  $Q_1$  = 96,65. 15.59. (PAU) Un país está habitado por dos grupos étnicos, *M* y *N*, que se encuentran en las proporciones 75% y 25%, respectivamente. Se conoce que la talla de los individuos adultos varones es  $N(\mu, \sigma)$ , con  $\mu = 170$  y  $\sigma = 5$  cm para el grupo *M*, y  $\mu$  = 175,  $\sigma$  = 5 cm para el grupo *N*. Se considera que un individuo es alto si su talla es superior a 180 cm. Se pide: a) Porcentaje de individuos altos en el grupo *M*. b) Porcentaje de altos en el grupo *N*. c) Porcentaje de altos en el país. d) Si un individuo es alto, ¿cuál es la probabilidad de que pertenezca al grupo *N*? Se consideran las variables *X* e *Y*, que indican las tallas de los individuos de los dos grupos étnicos. Se trata en ambos casos de distribuciones normales: *N*(170, 5) para el grupo *M* y *N*(175, 5) para el grupo *N*. a)  $P(X > 180) = P\left(Z > \frac{180 - 5}{5}\right)$  $\left(\frac{-170}{5}\right)$  =  $P(Z > 2)$  = 1 -  $P(Z \le 2)$  = 1 - 0,9772 = 0,0228 En el grupo étnico *M*, el porcentaje de individuos altos es del 2,3%. b)  $P(Y > 180) = P\left(Z' > \frac{180 - 5}{5}\right)$  $\left(\frac{-175}{5}\right)$  =  $P(Z' > 1)$  = 1 -  $P(Z \le 1)$  = 1 - 0,8413 = 0,1587 En el grupo étnico *N,* el porcentaje de individuos altos es del 15,9%.  $0,75 \cdot 0,023 + 0,25 \cdot 0,159 = 0,057$ El 5,7% de los habitantes del país son altos. d)  $P(N \mid \text{alto}) = \frac{p(\text{alto})}{p(\text{a})}$ *p*(alt *p* o (a y lto d  $\frac{d}{dx}$  (*N*)  $=$   $\frac{0.03}{0.03}$ 0 0 , 3 0 9 5  $\frac{1975}{157} = 0,697$ 0,75 M 0,023 Alto 0,75  $\bigvee$  N  $\frac{0,159}{\text{Alto}}$  Alto

15.60. (PAU) La cantidad de sustancia *S* contenida en una dosis de cierta vacuna se distribuye según un modelo normal de probabilidad con una media de 50 unidades.

Se ha comprobado que la vacuna surte efecto (inmuniza) si la dosis administrada contiene una cantidad de *S* comprendida entre 46 y 54 unidades. Sabiendo que el 2,5% de las dosis contienen una cantidad de *S* superior a 54 unidades:

- a) ¿Qué probabilidad hay de que un individuo, al que se le administra una dosis elegida al azar, no se inmunice? Justifica la respuesta.
- b) Aproximadamente, ¿cuánto vale la desviación típica?

Sea *X* la variable que indica la cantidad de sustancia *S* contenida en una dosis de vacuna. Se trata de una normal  $N(50, \sigma)$ .

Calculamos con ayuda de la tabla la desviación típica.

$$
0,025 = P(X > 54) = P\left(Z > \frac{54 - 50}{\sigma}\right) = P\left(Z > \frac{4}{\sigma}\right) \Rightarrow P\left(Z \le \frac{4}{\sigma}\right) = 1 - 0,025 = 0,975
$$
\n
$$
\frac{4}{\sigma} = 1,96 \qquad \sigma = 2,04
$$

a) La probabilidad de que un individuo, elegido al azar, quede inmunizado al aplicarle una dosis es:

$$
P(\text{inmunizarse}) = P(46 < X < 54) = P\left(\frac{46 - 50}{2,04} < Z < \frac{54 - 50}{2,04}\right) = P(-1,96 < Z < 1,96) =
$$
\n
$$
= P(Z < 2) - P(Z < -2) = P(Z < 2) - [1 - P(Z < 2)] = 2P(Z < 2) - 1 =
$$
\n
$$
= 2 \cdot 0,97725 - 1 = 0,9545
$$

La probabilidad de que no quede inmunizado es:  $p = 1 - 0.9545 = 0.0455$ .

b) La desviación típica ya ha sido hallada previamente:  $\sigma = 2.04$ .